# Årsbokslut för

# Mälarhöjdens IK Tennis

802006-0706

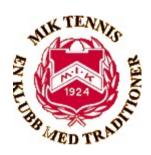

# Räkenskapsåret 2022-08-01 - 2023-07-31

| Innehållsförteckning:  | Sida |
|------------------------|------|
|                        |      |
| Förvaltningsberättelse | 1-2  |
| Resultaträkning        | 3    |
| Balansräkning          | 4-5  |
| Noter                  | 6-9  |
| Underskrifter          | 10   |

## Förvaltningsberättelse

Styrelsen för Mälarhöjdens IK Tennis, 802006-0706, med säte i Stockholm, får härmed lämna sin redogörelse för föreningens utveckling under räkenskapsåret 2022-08-01 - 2023-07-31.

#### Verksamheten

#### Allmänt om verksamheten

Föreningen bedriver tennisverksamhet för juniorer, vuxna och pensionärer. Föreningen hade vid räkenskapsårets utgång 1 217 (1 235) medlemmar, varav 782 (799) är män och 435 (436) är kvinnor.

#### Viktiga händelser under räkenskapsåret

Ett nytt arrendeavtal skrevs under i oktober, med en arrendeperiod på 15 år till 2037. Det innebär betydligt högre arrendeavgifter, men vi har också beviljats stöd i form av en bidragstrappa som under de tre första åren täcker 60% av den ökade kostnaden, för att sedan stegvis reduceras och om 8 år helt vara utfasat.

Kostnaden för föreningens elförbrukning ökade dramatiskt under augusti till mars, beroende på extremt höga elpriser. Ett vintersäkrat elavtal gjorde att kostnaden ändå hölls under kontroll november-februari.

Solceller installerades på taket och driftsattes 30 juni. Det är ett sedan länge planerat projekt som nu möjliggjordes tack vare det nya arrendeavtalet från oktober 2022. Den stora investeringen har finansierats med banklån, egna medel och bidrag från RF-SISU.

Under sommaren målades samtliga inomhusbanor om och de gamla nätstolparna bilades bort för att ersättas med nya. Det var ett planerat underhållsarbete, då det var 8 år sedan banorna målades om senast och de gamla nätstolparna inte är kompatibla med moderna tennisnät.

Samtliga abonnemangstider, med undantag av sista timmen vardagar samt rullstolstennisen sades upp under våren. De 27 frigjorda timmarna har omvandlats till strötider, där antalet attraktiva strötider fördubblats, från 9 till 18 timmar per vecka.

Avtalet med Pensionärernas Tennisklubb Stockholm (PTKS) har ändrats så att det är speluppehåll under skolloven samt att det antalet banor minskats men timmarna utökats. Detta ger fler strötider dagtid och underlättar för verksamhet under skollov, till exempel läger för juniorer.

Vår fystränare Johan Widenmark avslutade sin tjänst i december. Han ersattes gemensamt av tränarna, med Robin Ljunggren som ansvarig för gymmet och fysträningen.

#### Tränings- och tävlingsverksamhet

Föreningens tävlings- och träningsverksamhet för juniorer och vuxna har kunnat genomföras som planerat under året.

Föreningen har under verksamhetsåret arrangerat SO Tour tävlingar samt Mälarspelen, MIK Open och MIK-cupen, som är tävlingar öppna för andra än föreningens medlemmar.

Mälarhöjdens IK Tennis representeras av 14 serielag och 144 av våra medlemmar spelar i klubbens gruppspel.

Föreningen arrangerar under året för sina medlemmar gruppspel både i singel och dubbel samt klubbmästerskap.

Utbudet av varierade träningsmöjligheter för föreningens medlemmar har under året fortsatt att utökas med fler sign-in träningar.

Föreningens herrlag har nått framgångar genom SM-silver i utomhusserien och att hålla sig kvar i Elitserien, där klubben arrangerade välbesökta och festliga hemmamatcher i MIK-hallen.

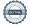

#### **Annan verksamhet**

Föreningen bedriver kafé och shop i egen regi i föreningens lokaler. Syftet med kaféet är att det ska erbjuda ett varierat och nyttigt utbud samt vara en samlingspunkt för föreningens medlemmar.

Ändamålet med shopen är att tillhandahålla bra utrustning för tennisspel och ge god service till medlemmar och gäster, med till exempel strängning av racketar.

| Flerårsöversikt                   | 2022/2023  | 2021/2022  | 2020/2021 | Belopp i kr<br>2019/2020 |
|-----------------------------------|------------|------------|-----------|--------------------------|
| Huvudverksamhetens intäkter       | 11 241 968 | 10 674 158 | 9 793 293 | 9 833 714                |
| Resultat efter finansiella poster | -177 737   | 242 364    | 319 962   | 201 667                  |
| Balansomslutning                  | 6 580 043  | 5 931 344  | 5 742 469 | 5 880 188                |
| Soliditet, %                      | 60,5       | 70,1       | 68,2      | 61,2                     |

# Förändringar i eget kapital

|                                    | Ändamålsbestämda medel | Fritt eget<br>kapital |
|------------------------------------|------------------------|-----------------------|
| Vid årets början<br>Årets resultat | 105 813                | 4 053 601<br>-177 737 |
| Vid årets slut                     | 105 813                | 3 875 864             |

Bolagets resultat och ställning framgår av efterföljande resultat- och balansräkningar med noter.

Resultaträkning

| Belopp i kr                                       | Not  | 2022-08-01- | 2021-08-01- |
|---------------------------------------------------|------|-------------|-------------|
| Delopp I KI                                       | 1101 | 2022-08-01- | 2021-08-01- |
|                                                   |      | 2023-07-31  | 2022-07-51  |
| Rörelseintäkter, lagerförändring m.m.             |      |             |             |
| Medlemsavgifter                                   |      | 398 925     | 368 300     |
| Försäljning och tävlingar                         |      | 2 011 831   | 1 666 159   |
| Övriga verksamhetsintäkter                        |      | 8 823 915   | 8 379 672   |
| Övriga intäkter                                   |      | 7 297       | 260 027     |
| Summa rörelseintäkter, lagerförändring m.m.       |      | 11 241 968  | 10 674 158  |
| Rörelsekostnader                                  |      |             |             |
| Handelsvaror                                      |      | -766 574    | -829 062    |
| Läger- och resekostnader                          |      | -1 471 464  | -907 474    |
| Övriga externa kostnader                          |      | -2 809 008  | -2 189 325  |
| Personalkostnader                                 | 2    | -6 152 791  | -6 294 886  |
| Avskrivningar av materiella anläggningstillgångar |      | -192 878    | -184 091    |
| Summa rörelsekostnader                            |      | -11 392 715 | -10 404 838 |
| Rörelseresultat                                   |      | -150 747    | 269 320     |
| Finansiella poster                                |      |             |             |
| Ränteintäkter                                     |      | 367         | -           |
| Räntekostnader                                    |      | 27 357      | -26 956     |
| Summa finansiella poster                          |      | -26 990     | -26 956     |
| Resultat efter finansiella poster                 |      | -177 737    | 242 364     |
| Resultat före skatt                               |      | -177 737    | 242 364     |
| Årets resultat                                    |      | -177 737    | 242 364     |

Balansräkning

| Belopp i kr                                  | Not       | 2023-07-31 | 2022-07-31 |
|----------------------------------------------|-----------|------------|------------|
| TILLGÅNGAR                                   |           |            |            |
| Anläggningstillgångar                        |           |            |            |
| Materiella anläggningstillgångar             |           |            |            |
| Beläggning Banor                             | 3         | 93 750     | 125 000    |
| Tak Hallen                                   | 4         | 2 120 453  | 2 184 710  |
| Led-belysning                                | 5         | 215 000    | 235 000    |
| Grusbanor Ute                                | 6         | -          | -          |
| Värmeprojekt                                 | 7         | 533 102    | 581 566    |
| Inventarier                                  | 8         | 68 126     | 23 400     |
| Solceller                                    | 9         | 2 058 002  | -          |
| Ventilation                                  | 10        | 93 712     | -          |
| Summa materiella anläggningstillgångar       |           | 5 182 145  | 3 149 676  |
| Summa anläggningstillgångar                  | 5 182 145 | 3 149 676  |            |
| Omsättningstillgångar                        |           |            |            |
| Varulager m.m.                               |           |            |            |
| Handelsvaror                                 |           | 623 129    | 284 058    |
| Summa varulager                              |           | 623 129    | 284 058    |
| Kortfristiga fordringar                      |           | 400.000    | 444.040    |
| Kundfordringar                               |           | 126 962    | 111 818    |
| Övriga fordringar                            |           | 36 115     | 37 366     |
| Förutbetalda kostnader och upplupna intäkter |           | 283 431    | 352 458    |
| Summa kortfristiga fordringar                |           | 446 508    | 501 642    |
| Kassa och bank<br>Kassa och bank             |           | 220 264    | 1 005 060  |
|                                              |           | 328 261    | 1 995 968  |
| Summa kassa och bank                         |           | 328 261    | 1 995 968  |
| Summa omsättningstillgångar                  |           | 1 397 898  | 2 781 668  |
| SUMMA TILLGÅNGAR                             |           | 6 580 043  | 5 931 344  |

**Balansräkning** 

| Balansrakning                                   |     |            |            |
|-------------------------------------------------|-----|------------|------------|
| Belopp i kr                                     | Not | 2023-07-31 | 2022-07-31 |
| EGET KAPITAL OCH SKULDER                        |     |            |            |
| EGET KAPITAL OCH SKULDEK                        |     |            |            |
| Eget kapital                                    |     |            |            |
| Eget kapital                                    | 11  |            |            |
| Eget kapital vid årets början                   |     | 4 159 414  | 3 917 050  |
| Årets resultat                                  |     | -177 737   | 242 364    |
| Summa eget kapital                              |     | 3 981 677  | 4 159 414  |
| Summa eget kapital                              |     | 3 981 677  | 4 159 414  |
| Långfristiga skulder                            |     |            |            |
| Övriga skulder till kreditinstitut              | 12  | 960 000    | -          |
| Medlemslån                                      | 13  | 361 500    | 473 000    |
| Summa långfristiga skulder                      |     | 1 321 500  | 473 000    |
| Kortfristiga skulder                            |     |            |            |
| Övriga kortfristiga skulder till kreditinstitut |     | 240 000    | -          |
| Medlemslån                                      |     | 97 500     | 97 500     |
| Förskott från kunder                            |     | 13 845     | 13 731     |
| Leverantörsskulder                              |     | 136 766    | 222 863    |
| Skatteskulder                                   |     | 44 855     | 45 791     |
| Övriga skulder                                  |     | 296 174    | 236 881    |
| Upplupna kostnader och förutbetalda intäkter    |     | 447 726    | 682 164    |
| Summa kortfristiga skulder                      |     | 1 276 866  | 1 298 930  |
| SUMMA EGET KAPITAL OCH SKULDER                  |     | 6 580 043  | 5 931 344  |

#### **Noter**

Belopp i kr om inget annat anges.

#### Not 1 Redovisningsprinciper

Årsbokslutet har upprättats i enlighet med Årsredovisningslagen och Bokföringsnämndens allmänna råd BFNAR 2016:10 Årsredovisning i mindre företag. Årsbokslutet har upprättats enligt K2.

### Avskrivningsprinciper för anläggningstillgångar

Avskrivningar enligt plan baseras på ursprungliga anskaffningsvärden och beräknad nyttjandeperiod. Följande avskrivningstider tillämpas:

| Anläggningstillgångar             | <u>År</u> |
|-----------------------------------|-----------|
| Materiella anläggningstillgångar: |           |
| -Beläggning Banor                 | 10        |
| -Hallen Tak                       | 40        |
| -Led-belysning                    | 15        |
| -Grusbanor Ute                    | 10        |
| -Värmeprojekt                     | 15        |
| -Inventarier                      | 5         |
| -Solceller                        | 15        |
| -Ventilation                      | 10        |

#### Not 2 Personal

#### Personal

|                                 | 2022-08-01-<br>2023-07-31 | 2021-08-01-<br>2022-07-31 |
|---------------------------------|---------------------------|---------------------------|
| Medelantalet anställda<br>Summa | 1212                      | 15<br><b>15</b>           |

Styrelsens ledamöter har ej erhållit någon ersättning under året.

# Not 3 Beläggning Banor

|                                          | 2023-07-31 | 2022-07-31 |
|------------------------------------------|------------|------------|
| Ackumulerade anskaffningsvärden:         |            |            |
| -Vid årets början                        | 2 393 714  | 2 393 714  |
| Utgående ackumulerade anskaffningsvärden | 2 393 714  | 2 393 714  |
| Ackumulerade avskrivningar enligt plan:  |            |            |
| -Vid årets början                        | -2 268 714 | -2 237 464 |
| -Årets avskrivning enligt plan           | -31 250    | -31 250    |
| Utgående ackumulerade avskrivningar      | -2 299 964 | -2 268 714 |
| Redovisat värde vid årets slut           | 93 750     | 125 000    |

| No | ot a | <b>4</b> I | Ha | lle | n T | ak |
|----|------|------------|----|-----|-----|----|
|    |      |            |    |     |     |    |

|                                                                                                    | 2023-07-31                                                                                                    | 2022-07-31                                                                                                    |
|----------------------------------------------------------------------------------------------------|----------------------------------------------------------------------------------------------------|----------------------------------------------------------------------------------------------------|
|                                                                                                    |                                                                                                    |                                                                                                    |
| Ackumulerade anskaffningsvärden:<br>-Vid årets början                                                                                                    | 2 570 251                                                                                                    | 2 570 251                                                                                                    |
| Utgående ackumulerade anskaffningsvärden                                                                                                    | 2 570 251                                                                                                    | 2 570 251                                                                                                    |
| Otgachae ackumalerade anskamingsvarden                                                                                                    | 2 07 0 20 1                                                                                                    | 2 010 201                                                                                                    |
| Ackumulerade avskrivningar enligt plan:                                                                                                    | 205 544                                                                                                    | 204 204                                                                                                    |
| -Vid årets början<br>-Årets avskrivning enligt plan                                                                                                    | -385 541<br>-64 257                                                                                                    | -321 284<br>-64 257                                                                                                    |
| Utgående ackumulerade avskrivningar                                                                                                    | -449 798                                                                                                    | -385 541                                                                                                    |
| Redovisat värde vid årets slut                                                                                                    | 2 120 453                                                                                                    | 2 184 710                                                                                                    |
| Not 5 Led-belysning                                                                                                    |                                                                                                    |                                                                                                    |
|                                                                                                    | 2023-07-31                                                                                                    | 2022-07-31                                                                                                    |
| Ackumulerade anskaffningsvärden:                                                                                                    |                                                                                                    |                                                                                                    |
| -Vid årets början                                                                                                    | 300 000                                                                                                    | 300 000                                                                                                    |
| Utgående ackumulerade anskaffningsvärden                                                                                                    | 300 000                                                                                                    | 300 000                                                                                                    |
| Ackumulerade avskrivningar enligt plan:                                                                                                    | 05.000                                                                                                    | 45.000                                                                                                    |
| -Vid årets början<br>-Årets avskrivning enligt plan                                                                                                    | -65 000<br>-20 000                                                                                                    | -45 000<br>-20 000                                                                                                    |
| Utgående ackumulerade avskrivningar                                                                                                    | -85 000                                                                                                    | -65 000                                                                                                    |
| Redovisat värde vid årets slut                                                                                                    | 215 000                                                                                                    |                                                                                                    |
|                                                                                                    | 213 000                                                                                                    | 235 000                                                                                                    |
| Not 6 Grusbanor Ute                                                                                                    | 2023-07-31                                                                                                    | 2022-07-31                                                                                                    |
| Not 6 Grusbanor Ute  Ackumulerade anskaffningsvärden                                                                                                    |                                                                                                    |                                                                                                    |
| Not 6 Grusbanor Ute  Ackumulerade anskaffningsvärden -Vid årets början                                                                                                    | 2023-07-31                                                                                                    | 2022-07-31                                                                                                    |
| Not 6 Grusbanor Ute  Ackumulerade anskaffningsvärden -Vid årets början Utgående ackumulerade anskaffningsvärden  Ackumulerade avskrivningar enligt plan:                                                                                                    | 2023-07-31<br>2 108 741<br>2 108 741                                                                                                    | 2022-07-31<br>2 108 741<br>2 108 741                                                                                                    |
| Not 6 Grusbanor Ute  Ackumulerade anskaffningsvärden -Vid årets början Utgående ackumulerade anskaffningsvärden  Ackumulerade avskrivningar enligt plan: -Vid årets början                                                                                                    | 2023-07-31  2 108 741 2 108 741  -2 108 741                                                                                                    | 2022-07-31<br>2 108 741<br>2 108 741<br>-2 108 741                                                                                                    |
| Not 6 Grusbanor Ute  Ackumulerade anskaffningsvärden -Vid årets början Utgående ackumulerade anskaffningsvärden  Ackumulerade avskrivningar enligt plan: -Vid årets början Utgående ackumulerade avskrivningar                                                                                                    | 2023-07-31<br>2 108 741<br>2 108 741                                                                                                    | 2022-07-31<br>2 108 741<br>2 108 741                                                                                                    |
| Not 6 Grusbanor Ute  Ackumulerade anskaffningsvärden -Vid årets början Utgående ackumulerade anskaffningsvärden  Ackumulerade avskrivningar enligt plan: -Vid årets början Utgående ackumulerade avskrivningar                                                                                                    | 2023-07-31  2 108 741 2 108 741  -2 108 741                                                                                                    | 2022-07-31<br>2 108 741<br>2 108 741<br>-2 108 741                                                                                                    |
| Not 6 Grusbanor Ute  Ackumulerade anskaffningsvärden -Vid årets början Utgående ackumulerade anskaffningsvärden  Ackumulerade avskrivningar enligt plan: -Vid årets början Utgående ackumulerade avskrivningar Redovisat värde vid årets slut                                                                                                    | 2023-07-31  2 108 741 2 108 741  -2 108 741                                                                                                    | 2022-07-31<br>2 108 741<br>2 108 741<br>-2 108 741                                                                                                    |
| Not 6 Grusbanor Ute  Ackumulerade anskaffningsvärden -Vid årets början Utgående ackumulerade anskaffningsvärden  Ackumulerade avskrivningar enligt plan: -Vid årets början Utgående ackumulerade avskrivningar Redovisat värde vid årets slut                                                                                                    | 2023-07-31  2 108 741 2 108 741  -2 108 741                                                                                                    | 2022-07-31<br>2 108 741<br>2 108 741<br>-2 108 741                                                                                                    |
| Not 6 Grusbanor Ute  Ackumulerade anskaffningsvärden -Vid årets början Utgående ackumulerade anskaffningsvärden  Ackumulerade avskrivningar enligt plan: -Vid årets början Utgående ackumulerade avskrivningar  Redovisat värde vid årets slut  Not 7 Värmeprojekt  Ackumulerade anskaffningsvärden:                                                                                            | 2023-07-31  2 108 741 2 108 741 -2 108 741 -2 108 741 -2 108 741 -2 108 741                                                                                                    | 2022-07-31  2 108 741 2 108 741  -2 108 741  -2 108 741  -2 108 741  -2 108 741                                                                                                    |
| Not 6 Grusbanor Ute  Ackumulerade anskaffningsvärden -Vid årets början Utgående ackumulerade anskaffningsvärden  Ackumulerade avskrivningar enligt plan: -Vid årets början Utgående ackumulerade avskrivningar  Redovisat värde vid årets slut  Not 7 Värmeprojekt  Ackumulerade anskaffningsvärden: -Vid årets början                                                                          | 2023-07-31  2 108 741 2 108 741  -2 108 741  -2 108 741  -2 108 741  -2 108 741  -7 108 741  -7 108 741                                                                                                    | 2022-07-31  2 108 741 2 108 741  -2 108 741  -2 108 741  -2 108 741  -2 108 741  -7 108 741                                                                                                    |
| Not 6 Grusbanor Ute  Ackumulerade anskaffningsvärden -Vid årets början Utgående ackumulerade anskaffningsvärden  Ackumulerade avskrivningar enligt plan: -Vid årets början Utgående ackumulerade avskrivningar  Redovisat värde vid årets slut  Not 7 Värmeprojekt  Ackumulerade anskaffningsvärden: -Vid årets början                                                                          | 2023-07-31  2 108 741 2 108 741 -2 108 741 -2 108 741 -2 108 741 -2 108 741                                                                                                    | 2022-07-31  2 108 741 2 108 741  -2 108 741  -2 108 741  -2 108 741  -2 108 741  -726 956                                                                                                    |
| Ackumulerade anskaffningsvärden -Vid årets början Utgående ackumulerade anskaffningsvärden Ackumulerade avskrivningar enligt plan: -Vid årets början Utgående ackumulerade avskrivningar Redovisat värde vid årets slut  Not 7 Värmeprojekt  Ackumulerade anskaffningsvärden: -Vid årets början Vid årets slut  Ackumulerade avskrivningar enligt plan:                                         | 2023-07-31  2 108 741 2 108 741 -2 108 741 -2 108 741 -2 108 741 -2 108 741 -2 108 741 -2 108 741 -2 108 741 -2 108 741                                                                                                    | 2 108 741<br>2 108 741<br>2 108 741<br>-2 108 741<br>-2 108 741<br>-2 108 741<br>-2 108 741<br>726 956<br>726 956                                                                                                    |
| Not 6 Grusbanor Ute  Ackumulerade anskaffningsvärden -Vid årets början Utgående ackumulerade anskaffningsvärden  Ackumulerade avskrivningar enligt plan: -Vid årets början Utgående ackumulerade avskrivningar Redovisat värde vid årets slut  Not 7 Värmeprojekt  Ackumulerade anskaffningsvärden: -Vid årets början Vid årets slut  Ackumulerade avskrivningar enligt plan: -Vid årets början | 2023-07-31  2 108 741 2 108 741 -2 108 741 -2 108 741 -2 108 741 -2 108 741 -2 108 741 -2 108 741 -1 108 741 -1 108 741 - | 2 108 741<br>2 108 741<br>2 108 741<br>-2 108 741<br>-2 |
| Not 6 Grusbanor Ute  Ackumulerade anskaffningsvärden -Vid årets början Utgående ackumulerade anskaffningsvärden  Ackumulerade avskrivningar enligt plan: -Vid årets början Utgående ackumulerade avskrivningar Redovisat värde vid årets slut  Not 7 Värmeprojekt  Ackumulerade anskaffningsvärden: -Vid årets början Vid årets slut  Ackumulerade avskrivningar enligt plan:                   | 2023-07-31  2 108 741 2 108 741 -2 108 741 -2 108 741 -2 108 741 -2 108 741 -2 108 741 -2 108 741 -2 108 741 -2 108 741                                                                                                    | 2022-07-31  2 108 741 2 108 741  -2 108 741  -2 108 741  -2 108 741  -2 108 741  726 956 726 956                                                                                                    |

| Not 8 | Inventarier |
|-------|-------------|
|-------|-------------|

|                                          | 2023-07-31 | 2022-07-31 |
|------------------------------------------|------------|------------|
| Ackumulerade anskaffningsvärden:         |            |            |
| -Vid årets början                        | 288 238    | 258 988    |
| -Nyanskaffningar                         | 63 220     | 29 250     |
| Utgående ackumulerade anskaffningsvärden | 351 458    | 288 238    |
| Ackumulerade avskrivningar enligt plan:  |            |            |
| -Vid årets början                        | -264 838   | -244 717   |
| -Årets avskrivning enligt plan           | -18 494    | -20 121    |
| Utgående ackumulerade avskrivningar      | -283 332   | -264 838   |
| Redovisat värde vid årets slut           | 68 126     | 23 400     |

# Not 9 Solceller

|                                         | 2023-07-31 | 2022-07-31 |
|-----------------------------------------|------------|------------|
| Ackumulerade anskaffningsvärden:        |            |            |
| -Vid årets början                       | -          | _          |
| -Nyanskaffningar                        | 2 058 002  | -          |
| Vid årets slut                          | 2 058 002  | -          |
| Ackumulerade avskrivningar enligt plan: |            |            |
| -Vid årets början                       | -          | -          |
| -Årets avskrivning                      |            | <u> </u>   |
| Vid årets slut                          | -          | -          |
| Redovisat värde vid årets slut          | 2 058 002  | -          |

# Not 10 Ventilation

| NOT 10 Ventilation                      |            |            |
|-----------------------------------------|------------|------------|
|                                         | 2023-07-31 | 2022-07-31 |
| Ackumulerade anskaffningsvärden:        |            |            |
| -Vid årets början                       | _          | _          |
| -Nyanskaffningar                        | 104 125    | _          |
| Vid årets slut                          | 104 125    | -          |
| Ackumulerade avskrivningar enligt plan: |            |            |
| -Vid årets början                       | -          | -          |
| -Årets avskrivning                      | -10 413    | -          |
| Vid årets slut                          | -10 413    | _          |
| Redovisat värde vid årets slut          | 93 712     | -          |

# Not 11 Eget kanital

| Not 11 Eget kapital                                                              |            |            |
|----------------------------------------------------------------------------------|------------|------------|
|                                                                                  | 2023-07-31 | 2022-07-31 |
| Ändamålsbestämda medel                                                           | 105 813    | 105 813    |
| Balanserat resultat                                                              | 4 053 601  | 3 811 237  |
| Årets resultat                                                                   | -177 737   | 242 364    |
|                                                                                  | 3 981 677  | 4 159 414  |
| Not 12 Övriga skulder till kreditinstitut                                        |            |            |
|                                                                                  | 2023-07-31 | 2022-07-31 |
| Följande belopp förfaller till betalning senare än                               |            |            |
| fem år efter balansdagen                                                         | -          | -          |
| Följande belopp förfaller till betalning mellan ett                              | 000.000    |            |
| och fem år efter balansdagen                                                     | 960 000    |            |
| Totalt                                                                           | 960 000    | -          |
| Not 13 Medlemslån                                                                |            |            |
|                                                                                  | 2023-07-31 | 2022-07-31 |
| Följande belopp förfaller till betalning senare än fem år efter balansdagen      | _          | -          |
|                                                                                  |            |            |
| Följande belopp förfaller till betalning mellan ett och fem år efter balansdagen | 361 500    | 473 000    |
| -                                                                                |            |            |
| Totalt                                                                           | 361 500    | 473 000    |

# Underskrifter

Hägersten 2023-

| David Tepper<br>Styrelseordförande | 2023- | Roger Pihl      | 2023- |
|------------------------------------|-------|-----------------|-------|
| Eva Bergander Adam                 | 2023- | Tobias Mattsson | 2023- |
| Jörgen Ström Oback                 | 2023- | Jonas Ahlander  | 2023- |

Min revisionsberättelse har lämnats den

Bengt Larsson Auktoriserad revisor

# Verifikat

Transaktion 09222115557502772058

#### Dokument

### Årsredovisning MIK 2023-07-31

Huvuddokument 11 sidor Startades 2023-10-16 14:14:38 CEST (+0200) av Srdan Mladenovic (SM) Färdigställt 2023-10-17 19:09:36 CEST (+0200)

#### Initierare

Srdan Mladenovic (SM) Mälarhöjdens Tennisklubb sigge@miktennis.se

#### Signerare

| Roger Pihl (RP)                            | Jonas Ahlander (JA)                        |
|--------------------------------------------|--------------------------------------------|
| ropihl@mhmail.se                           | jonasericahlander@gmail.com                |
| Signerade 2023-10-16 15:25:27 CEST (+0200) | Signerade 2023-10-16 14:36:17 CEST (+0200) |
| David Tepper (DT)                          | Jörgen Ström Oback (JSO)                   |
| david.m.tepper@gmail.com                   | jorgen.stromoback@kpmg.se                  |
| Signerade 2023-10-17 19:09:36 CEST (+0200) | Signerade 2023-10-17 11:44:12 CEST (+0200) |
| Tobias Mattsson (TM)                       | Eva Bergander Adam (EBA)                   |
| tobbe1977@gmail.com                        | eva@berganderadam.se                       |
| Signerade 2023-10-16 17:05:13 CEST (+0200) | Signerade 2023-10-16 14:29:42 CEST (+0200) |

Detta verifikat är utfärdat av Scrive. Information i kursiv stil är säkert verifierad av Scrive. Se de dolda bilagorna för mer information/bevis om detta dokument. Använd en PDF-läsare som t ex Adobe Reader som kan visa dolda bilagor för att se bilagorna. Observera att om dokumentet skrivs ut kan inte integriteten i papperskopian bevisas enligt nedan och att en vanlig papperutskrift saknar innehållet i de dolda bilagorna. Den digitala signaturen (elektroniska förseglingen) säkerställer att integriteten av detta dokument, inklusive de dolda bilagorna, kan bevisas matematiskt och oberoende av Scrive. För er bekvämlighet tillhandahåller Scrive även en tjänst för att kontrollera dokumentets integritet automatiskt på: https://scrive.com/verify

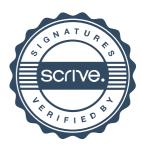